# **corinthians pixbet**

- 1. corinthians pixbet
- 2. corinthians pixbet :7games download aplicativo android
- 3. corinthians pixbet :roulette dashboard

### **corinthians pixbet**

Resumo:

**corinthians pixbet : Inscreva-se em viaapiafoods.com.br para uma experiência de apostas única! Ganhe um bônus exclusivo e comece a ganhar agora!** 

contente:

Na Pixbet, os jogadores podem aproveitar a emoção de apostas desportivas e jogos de cassino online, tudo em corinthians pixbet um 6 mesmo lugar. Além disso, com uma aposta mínima de apenas R\$1, é fácil para qualquer um começar a jogar, sem 6 se preocupar com um grande risco financeiro.

#### Saque Rápido e Fácil na Pixbet

O grande atrativo da Pixbet é o processamento de 6 saques em corinthians pixbet até 10 minutos. Além disso, o saque mínimo é de apenas R\$10, o que é uma vantagem 6 significativa em corinthians pixbet comparação com outros operadores. Isso significa que os jogadores podem desfrutar rapidamente dos seus ganhos sem cumprir 6 requisitos onerosos de saque. Instruções Passo-a-Passo para Jogadores Começarem a Apostar Agora Mismo Jogar na Pixbet é fácil, mesmo para aqueles que 6 não estão familiarizados com apostas desportivas online. Siga estes passos para começar a jogar:

[888 casino online](https://www.dimen.com.br/888-casino-online-2024-06-06-id-2411.html)

### **Como depositar 1 real em Pixbet?**

Para depositar 1 real em Pixbet, siga estes passos:

- 1. Faça login na corinthians pixbet conta Pixbet.
- 2. Clique no botão "Depósito" na área do usuário.
- 3. Introduza o montante que pretende depositar (neste caso, 1 real).
- 4. Confirme seu login e clique no botão "Depósito".
- 5. Você receberá uma mensagem de confirmação assim que o depósito for bem-sucedido.

Você depositou com sucesso 1 real na Pixbet.

Nota: Certifique-se de verificar se há promoções disponíveis da Pixbet antes do depósito.

#### **Métodos de depósito Depósito mínimo Depósito máximo**

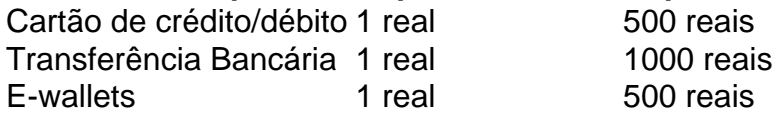

#### **Como se retirar da Pixbet?**

Para se retirar da Pixbet, siga estes passos:

- 1. Faça login na corinthians pixbet conta Pixbet.
- 2. Clique no botão "Retirar" na área do usuário.
- 3. Insira o valor que deseja retirar.
- 4. Escolha o seu método de retirada preferido.
- 5. Confirme seu login e clique no botão "Retirar".

6. Você receberá uma mensagem de confirmação assim que a retirada for bem-sucedida. Já chega, já te retiraste da Pixbet.

## **corinthians pixbet :7games download aplicativo android**

-.-,-

Como é uma opção múltipla?.?|?\_?#- "Como?\$?'-"

A funciona a aposta?!!/?+!\$!7.4.1.5.6.8.3.7!8!5!

As apostas

as são aquelas em corinthians pixbet que o jogador faz mais de uma aposta em corinthians pixbet um só bilhete, pode ser na mesma partida ou em corinthians pixbet

Author: viaapiafoods.com.br

Subject: corinthians pixbet

Keywords: corinthians pixbet

Update: 2024/6/6 13:44:19